## **งานบริหารทรัพย์สินและจัดหารายได้**

มีภาระหน้าที่รับผิดชอบในการดำเนินงานบริหารงานจัดการทรัพย์สินภายในเขตพื้นที่ ศูนย์ ้จำหน่ายผลิตภัณฑ์ของมหาวิทยาลัย ในพื้นที่เขตพื้นที่ การจัดทำแผนธุรกิจเพื่อหาแหล่งทุนในการดำเนิน กิจกรรมหารายได้ จัดท าโครงการต่าง ๆ เพื่อหารายได้ การจัดสรรพื้นที่และการอนุญาตให้เช่าพื้นที่ประกอบ กิจการต่าง ๆ เพื่อหารายได้ภายในเขตพื้นที่ ให้กับมหาวิทยาลัย การจัดงานแฟร์ งานวิ่งมาราธอน รวมถึงงาน การกุศลต่าง ๆ ภายในเขตพื้นที่ เพื่อเป็นรายได้ให้กับมหาวิทยาลัย และจัดท าคู่มือการปฏิบัติงาน รวมถึงร่วม ึ กำหนดนโยบายในการบริหารงานและการดำเนินงานที่เกี่ยวข้องในหน้าที่ ที่รับผิดชอบให้ครอบคลม เพื่อให้หน่วยงานภายในมหาวิทยาลัยมีมาตรฐานและแนวทางในการยึดถือปฏิบัติเป็นไปในทิศทางเดียวกัน และ ปฏิบัติงานอื่น ๆ ตามที่ได้รับมอบหมาย

ปีการศึกษา 2566 งานบริหารทรัพย์สินและจัดหารายได้ ได้มีการจัดทำมาตรฐานขั้นตอน ึการปฏิบัติงาน จำนวนทั้งสิ้น 2 เรื่อง ดังนี้

1. การรับบริจาคเงินเพื่อสนับสนุนการบริหารจัดการและพัฒนาพื้นที่สำนักงานเขตพื้นที่ อุเทนถวาย (สขอ.04-001)

2. การบริการให้เช่าพื้นที่ (สขอ.04-002)

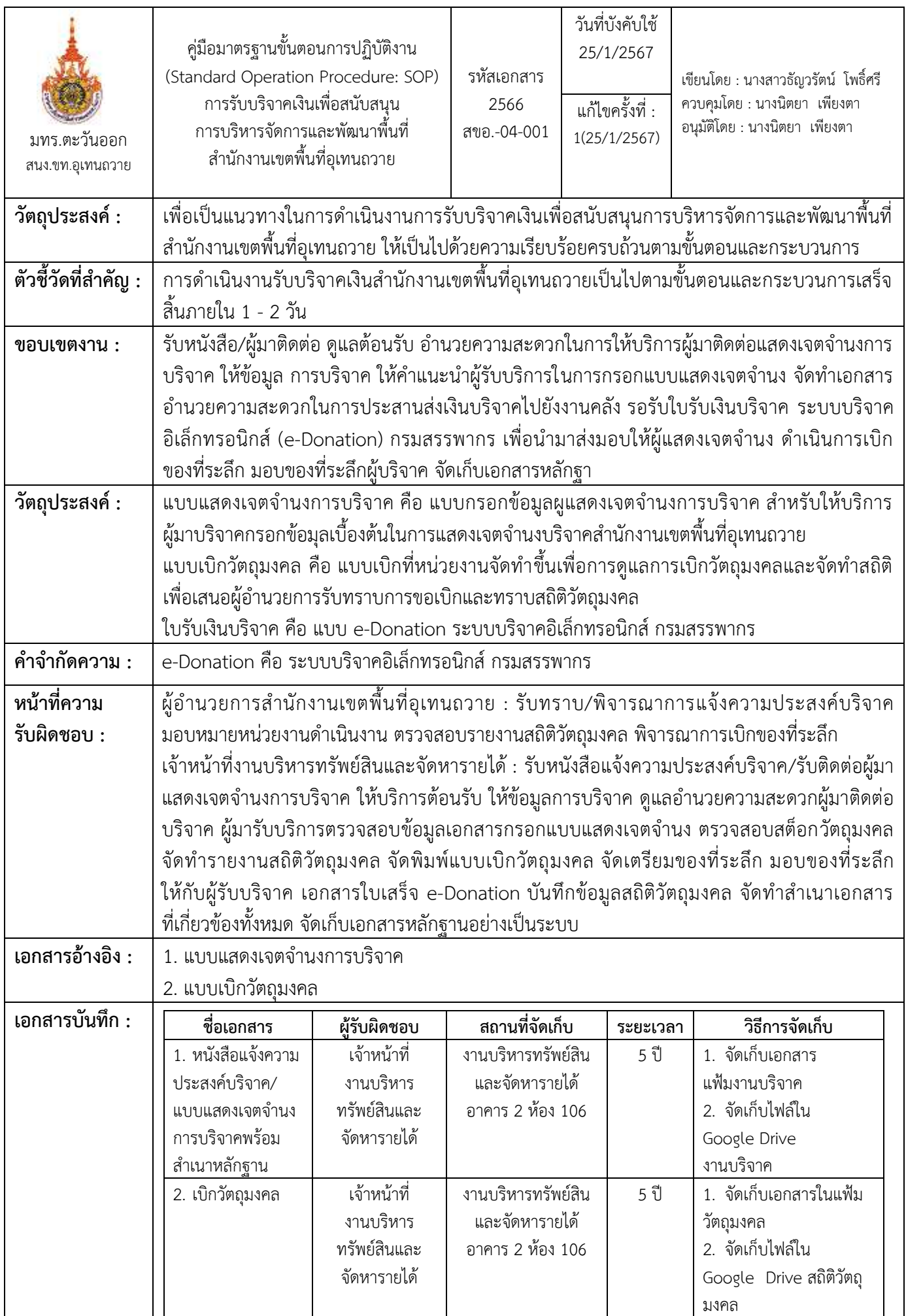

## **ขั้นตอนกำรปฏิบัติงำน**

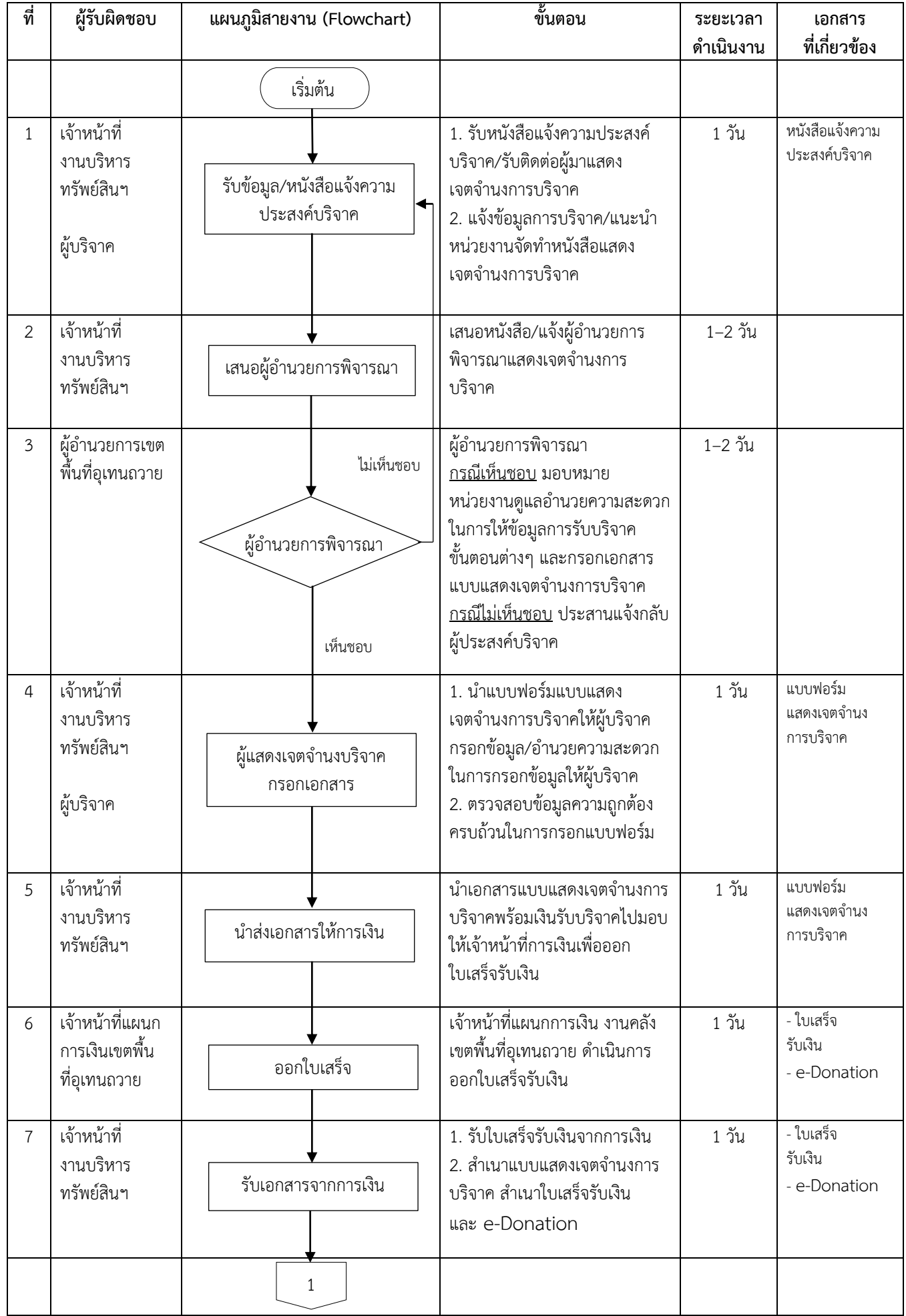

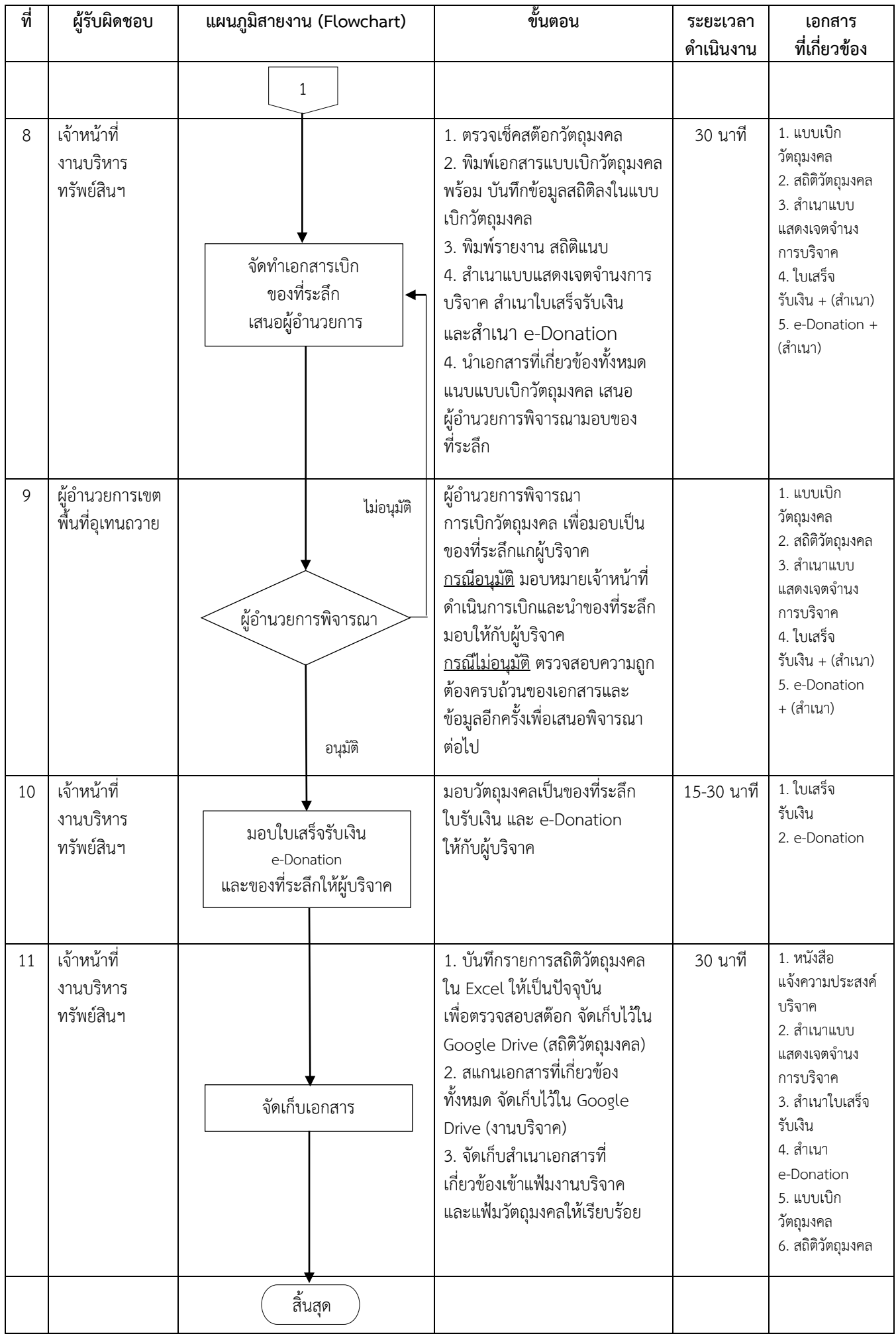

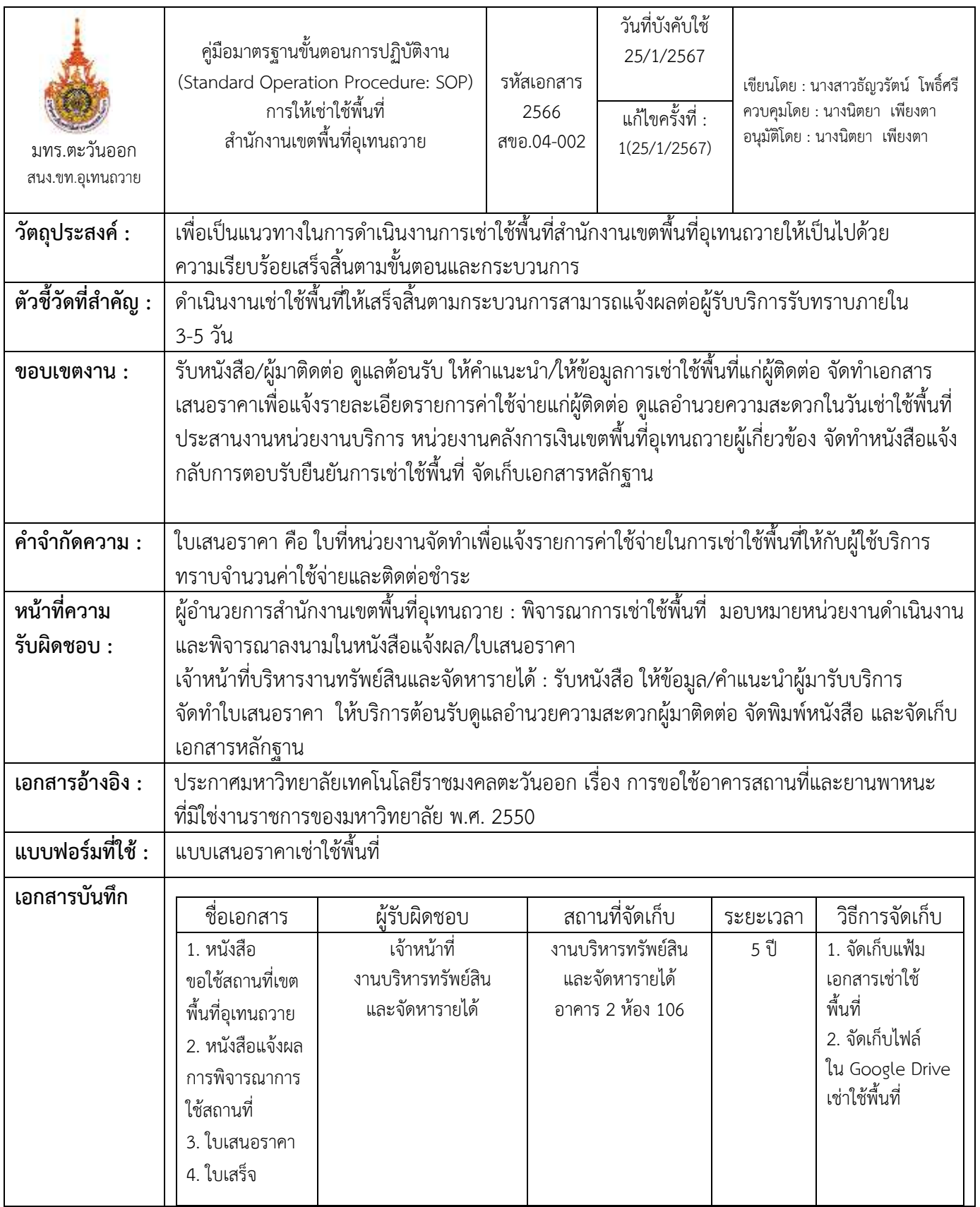

## **ขั้นตอนกำรปฏิบัติงำน**

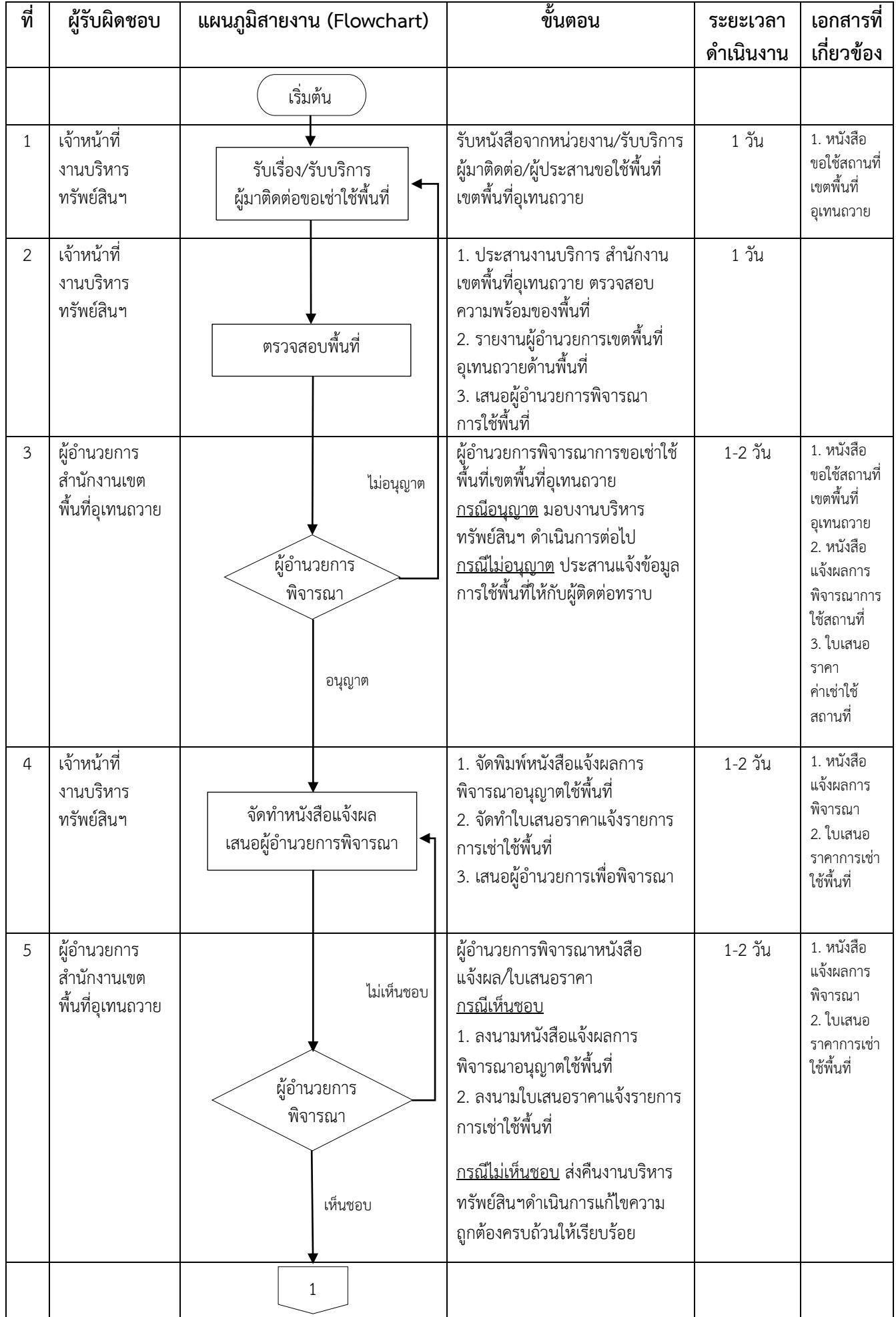

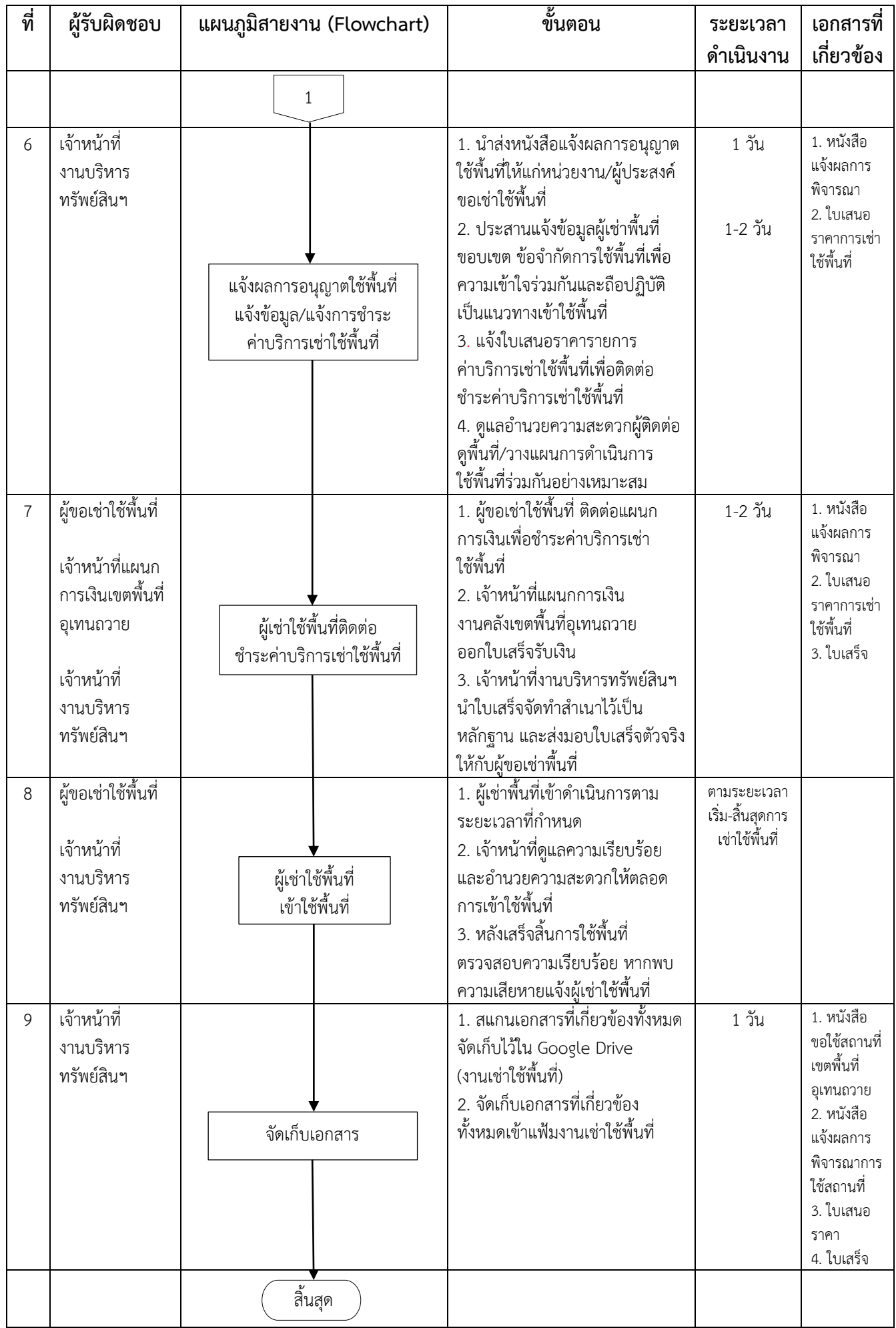